#### МИНОБРНАУКИ РОССИИ **ФЕДЕРАЛЬНОЕ ГОСУДАРСТВЕННОЕ БЮДЖЕТНОЕ ОБРАЗОВАТЕЛЬНОЕ УЧРЕЖДЕНИЕ ВЫСШЕГО ОБРАЗОВАНИЯ «ВОРОНЕЖСКИЙ ГОСУДАРСТВЕННЫЙ УНИВЕРСИТЕТ» (ФГБОУ ВО «ВГУ»)**

# **УТВЕРЖДАЮ**

Заведующий кафедрой

связей с общественностью, рекламы и дизайна<br>В.В. Тулупов<br>26.05.2022г.

В.В. Тулупов  $26.05.2022$ г.

# **РАБОЧАЯ ПРОГРАММА УЧЕБНОЙ ДИСЦИПЛИНЫ Б1.В.08 Компьютерная верстка**

### **1. Код и наименование направления подготовки/специальности:**

42.03.02 Журналистика

- **2. Профиль подготовки/специализация:** Пресса и интернет
- **3. Квалификация выпускника:** бакалавр

**4. Форма обучения:** очная

**5. Кафедра, отвечающая за реализацию дисциплины:** связей с общественностью, рекламы и дизайна

**6. Составители программы:** Сундуков Александр Сергеевич, к.ф.н.

**7. Рекомендована:** НМС факультета журналистики 19.05.22, протокол № 8.

**8. Учебный год:** 2023-2024 **Семестр(ы):** 4

### **9**.**Цели и задачи учебной дисциплины**

**Цели дисциплины:** Освоение принципов верстки и соответствующих компьютерных программ. Передача студентам знаний о допечатной подготовке макетов средств массовой коммуникации.

### **Задачи дисциплины:**

- изучение истории развития верстки и дизайна, их принципов и правил;
- изучение правил подготовки материалов в текстовых редакторах;
- практика навыков работы в прикладных программах, предназначенных для создания оригинал-макетов.

**10. Место учебной дисциплины в структуре ООП:** дисциплина относится к части блока Б.1, формируемой участниками образовательных отношений рабочего учебного плана подготовки бакалавров по направлению 42.03.02 Журналистика.

Значение дисциплины и ее роль в образовательной программе определяются тем, что студенты не только обучаются дизайну, верстке, оформлению, но и в целом вырабатывают «визуальное мышление», которое приучает задумываться о внешнем виде своих материалов даже тех, кто в будущем решит на профессиональном уровне заниматься не формой, а содержанием.

**11. Планируемые результаты обучения по дисциплине/модулю (знания, умения, навыки), соотнесенные с планируемыми результатами освоения образовательной программы (компетенциями) и индикаторами их достижения:**

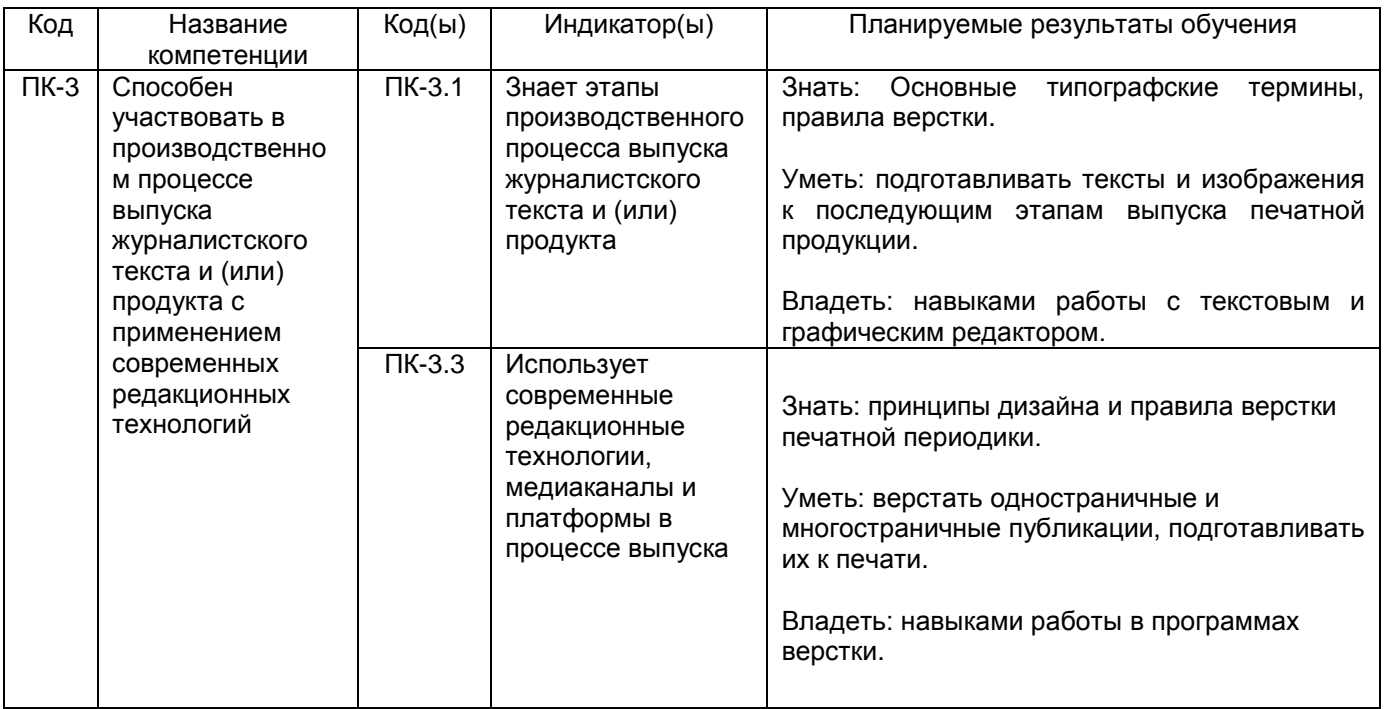

# **12. Объем дисциплины в зачетных единицах/час.** 2 з.е. / 72 ч.

**Форма промежуточной аттестации** зачет.

### **13. Трудоемкость по видам учебной работы**

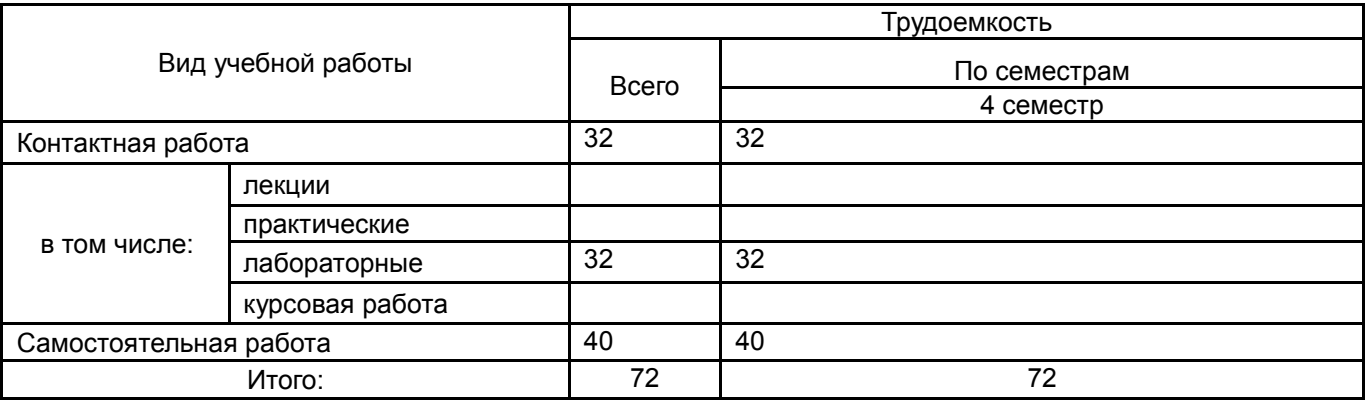

# **13.1. Содержание дисциплины**

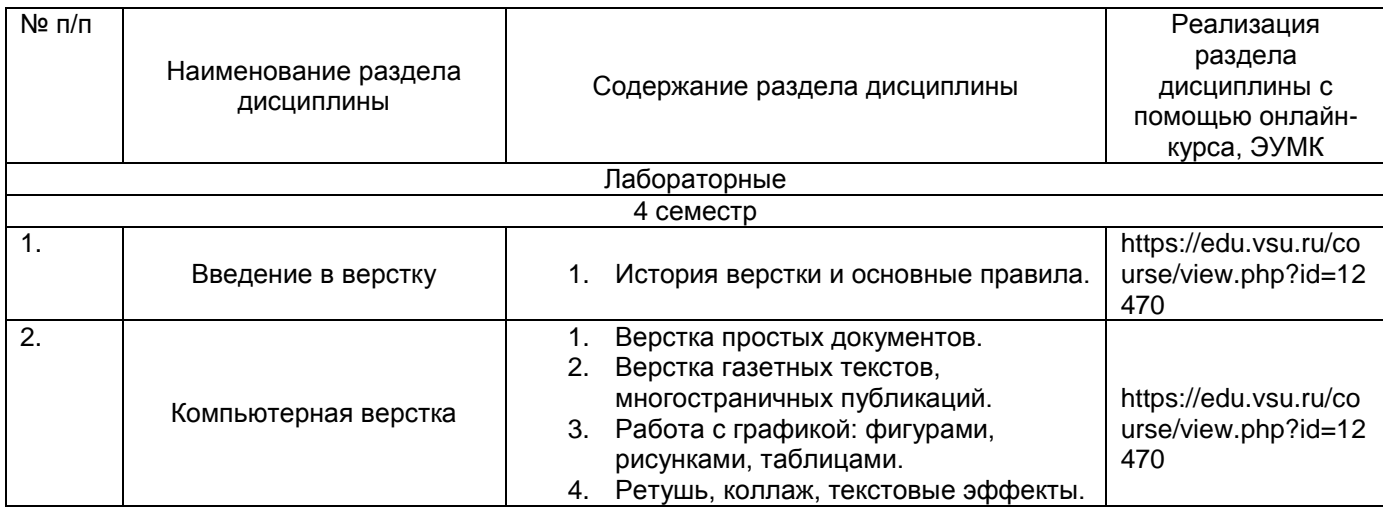

### **13.2. Темы (разделы) дисциплины и виды занятий**

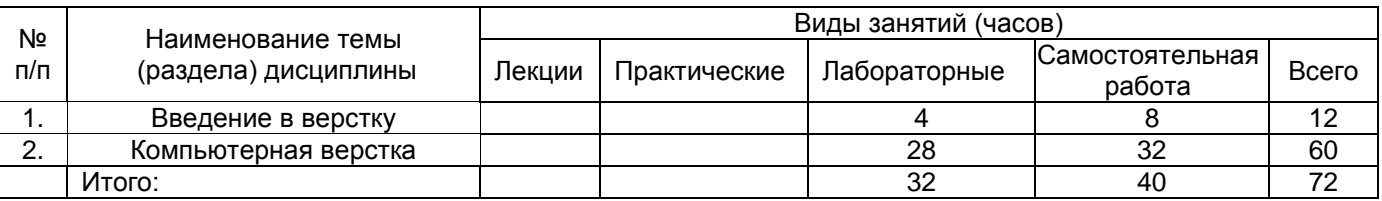

### **14. Методические указания для обучающихся по освоению дисциплины**

«Компьютерная верстка» представляют собой курс, в рамках которого изучаются правила и принципы дизайна и верстки, особенности работы в прикладным программах для верстки оригинал-макетов и обработки изображений. Рассматривается разнообразное ПО, как признанное стандартом в профессиональной деятельности, так и альтернативные варианты с открытым исходным кодом.

При обучении Компьютерной верстке следует понимать, что даже те студенты, которые не выберут это направление в качестве своей профессии, получат комплексное понимание процессов разработки и выпуска печатных изданий, что позволит им лучше выполнять свои обязанности (правильно подготавливать тексты, иллюстрации).

Самостоятельная работа студентов способствует закреплению полученных навыков и внедрению их в повседневную и рабочую деятельность. Самостоятельная работа включает в себя работу с дополнительной литературой и веб-ресурсами для более глубокого понимания предмета.

**Рекомендации по выполнению заданий текущей аттестации.** Ряд лабораторных работ предусматривает самостоятельное выполнение контрольных заданий. Для подготовки к ним студенты должны обращаться к учебникам, учебным пособиям, самостоятельно находить некоторую информацию в интернете. Текущая аттестация состоит из контрольных работ по созданию различных макетов.

Промежуточная аттестация проводится в соответствии с Положением о промежуточной аттестации обучающихся по программам высшего образования.

Контрольно-измерительные материалы промежуточной аттестации включает в себя практическое задание, позволяющее оценить степень сформированных умений и навыков. Критерии оценивания приведены ниже.

**Рекомендации по подготовке к зачету.** Студенты допускаются к зачету по итогу выполнения лабораторных работ, тестов и контрольных работ. В случае пропусков занятий по уважительным или неуважительным причинам, студент обязан самостоятельно выполнить пропущенные виды работ, руководствуясь методическим пособием.

**15. Перечень основной и дополнительной литературы, ресурсов интернет, необходимых для освоения дисциплины** *(список литературы оформляется в соответствии с требованиями ГОСТ и используется общая сквозная нумерация для всех видов источников)*

а) основная литература:

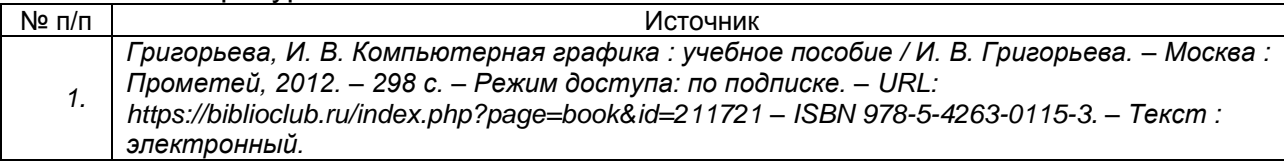

#### б) дополнительная литература:

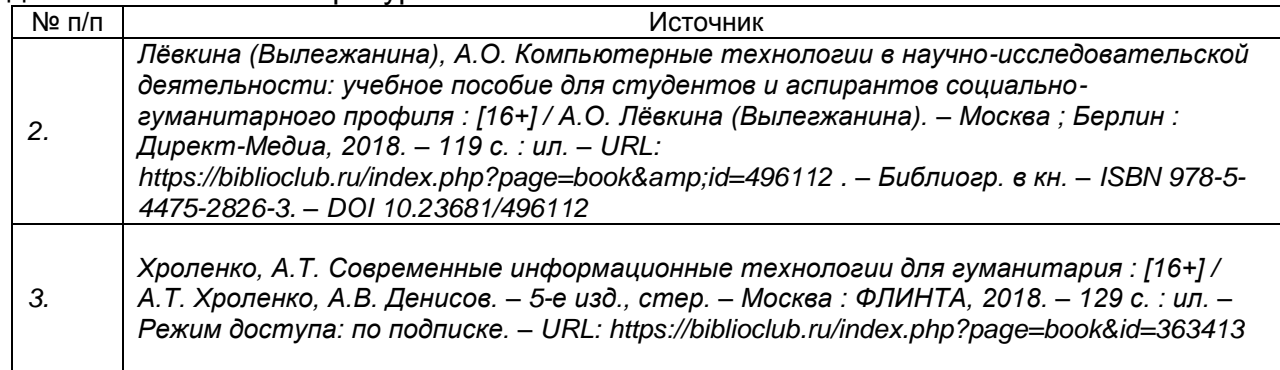

#### в) информационные электронно-образовательные ресурсы (официальные ресурсы интернет)\***:**

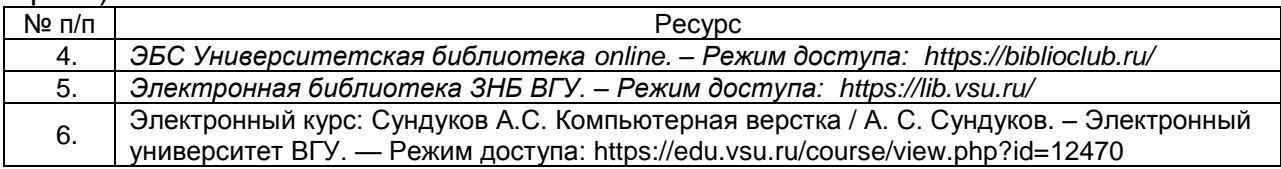

**16. Перечень учебно-методического обеспечения для самостоятельной работы**  *(учебно-методические рекомендации, пособия, задачники, методические указания по выполнению практических (контрольных), курсовых работ и др.)*

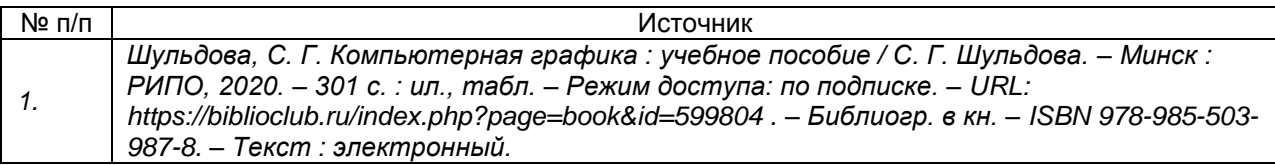

**17. Образовательные технологии, используемые при реализации учебной дисциплины, включая дистанционные образовательные технологии (ДОТ), электронное обучение (ЭО), смешанное обучение):** Информационнокоммуникационная технология: электронное учебное пособие; методический материал; организация итогового контроля (тестовые задания). Технология инновационных систем оценивания (портфолио). Электронное учебное пособие. — Режим доступа: https://edu.vsu.ru/course/view.php?id=12470

**18. Материально-техническое обеспечение дисциплины:** Аудитории для проведения лабораторных занятий и самостоятельной работы студентов. Используются компьютерные классы: ауд. 115 (Воронеж, ул. Хользунова, 40-а). Типовое оснащение, оборудование: мультимедиапроектор BenQ MX511; экран настенный СS 244\*244; интерактивная доска Promethean, ПК (i5/4Gb/HDD 1Tb) (11 шт.); ауд. 126 (Воронеж, ул. Хользунова, 40-а). Типовое оснащение, оборудование: мультимедиапроектор BenQ МХ511; ПК (Razer 5/4Gb/1Tb) (10 шт.); экран настенный CS 244\*244, интерактивная доска Promethean.

Программное обеспечение: WinPro 8 RUS Upgrd OLP NL Acdm; OfficeSTd 2013 RUS OLP NL Acdmc; Неисключительные права на ПО Dr. Web Enterprise Security Suite Комплексная защита Dr. Web Desktop Security Suite; СПС «ГАРАНТ- Образование». Свободный доступ в интернет.

# 19. Оценочные средства для проведения текущей и промежуточной аттестаций

Порядок оценки освоения обучающимися учебного материала определяется содержанием следующих разделов дисциплины:

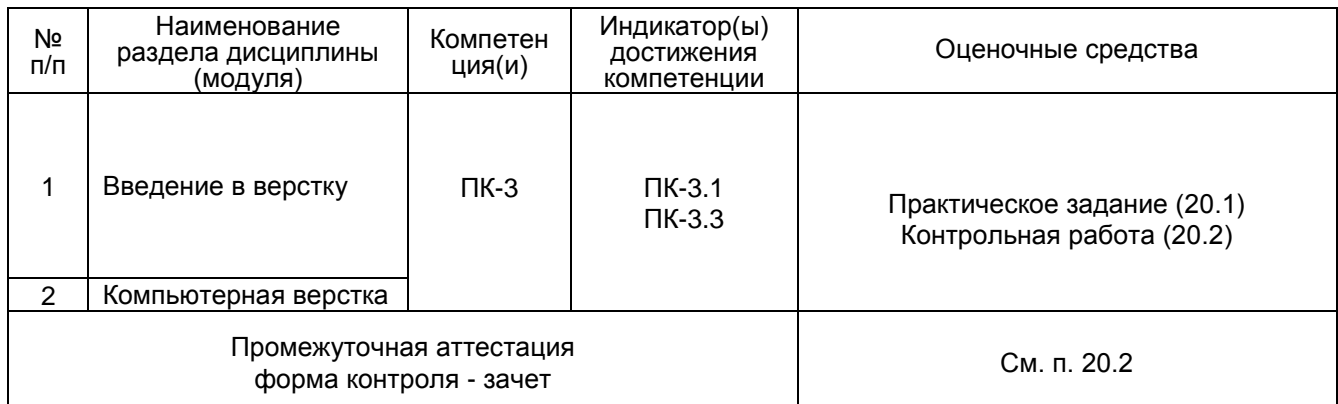

# 20 Типовые оценочные средства и методические материалы, определяющие процедуры оценивания

# 20.1 Текущий контроль успеваемости

Контроль успеваемости по дисциплине осуществляется с помощью следующих оценочных средств:

1. Тест (без вариантов ответов). Студентам предлагается тест, в котором они должны дать определение различным профессиональным терминам (интерлиньяж, трекинг, брошюра, буклет, выворотка, градиент, подложка, спуск полос, фальцовка, CMYK, RGB и др.).

2. Практическое задание. Студентам дается текст, иллюстрации и изображение готового макета, который необходимо сверстать.

Пример практического задания: Сверстать буклет Воронежского государственного университета. Текст, фотографии и логотип прилагаются — Режим доступа: https://edu.vsu.ru/mod/assign/view.php?id=265479

# 20.2 Промежуточная аттестация

Промежуточная аттестация по дисциплине осуществляется с помощью следующих оценочных средств:

Зачет предполагает выполнение контрольной работы:

Вариант контрольной работы — Режим доступа:

https://edu.vsu.ru/mod/assign/view.php?id=389056

В папке с заданием лежит текстовый файл и две фотографии. Необходимо сверстать журнальный разворот со следующими параметрами:

3 колонки, средник 5мм.

Через автозамену (найти/заменить) удалить двойные пробелы, пробелы в начале абзаца, лишние пустые строки, заменить дефис в роли тире на тире.

Создать абзацные стили:

Основной текст (Georgia, 8 (на палитре "символ"). Выключка по формату, абзацный отступ 5мм (на палитре "абзац")).

Заголовок (в две строчки + обтекание текстом: Georgia, 26, bald (на палитре "символ"). Выключка по центру, абзац отступ 0мм (на палитре "абзац")).

Лид (под заголовком, по ширине двух колонок + обтекание текстом: Calibri, 12, bald italic (на палитре "символ"). Выключка по левому краю, абзац отступ 0мм (на палитре "абзац")).

Авторская подпись (bald italic, по правому краю).

Установить фотографии так, чтобы на полосе не осталось пустых колонок.

Проверить и устранить висячие строки.

Экспортировать макет в формат PDF с настройками для печати.

### **Описание критериев и шкалы оценивания компетенций (результатов обучения) при промежуточной аттестации**

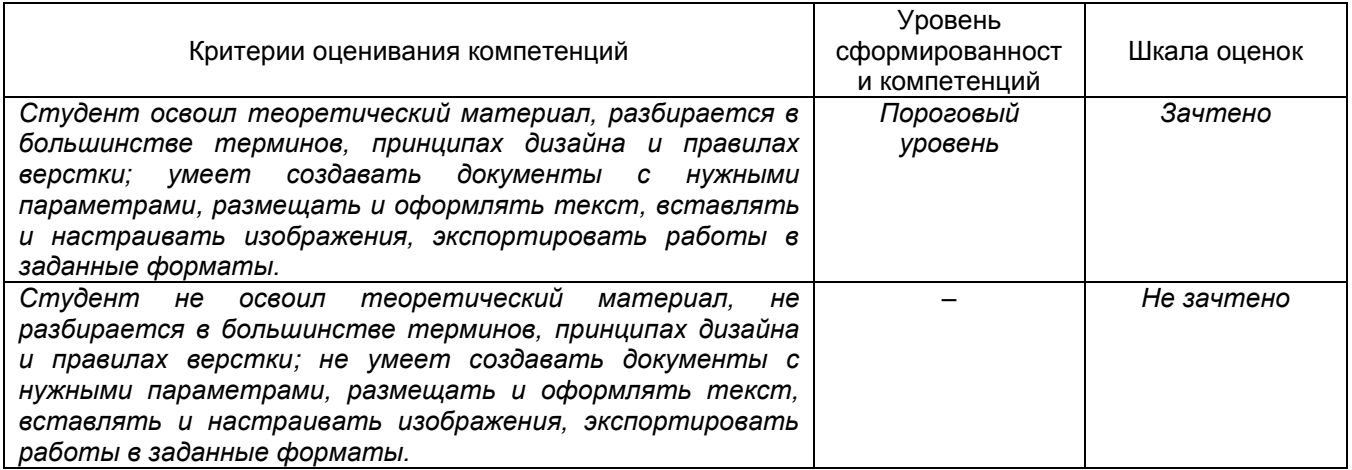